Załącznik B.4.

## **LECZENIE ZAAWANSOWANEGO RAKA JELITA GRUBEGO (ICD-10 C18 –C20)**

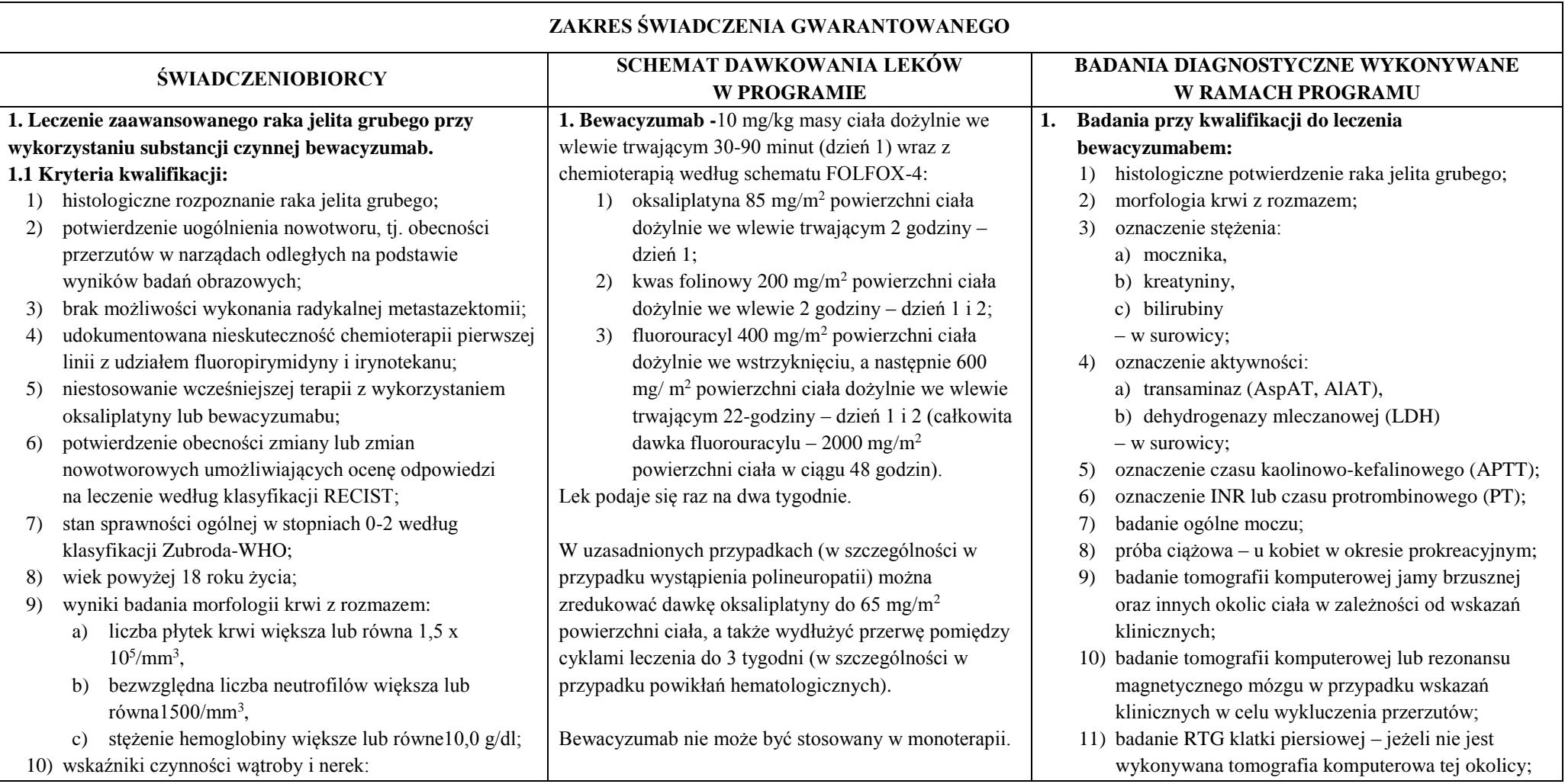

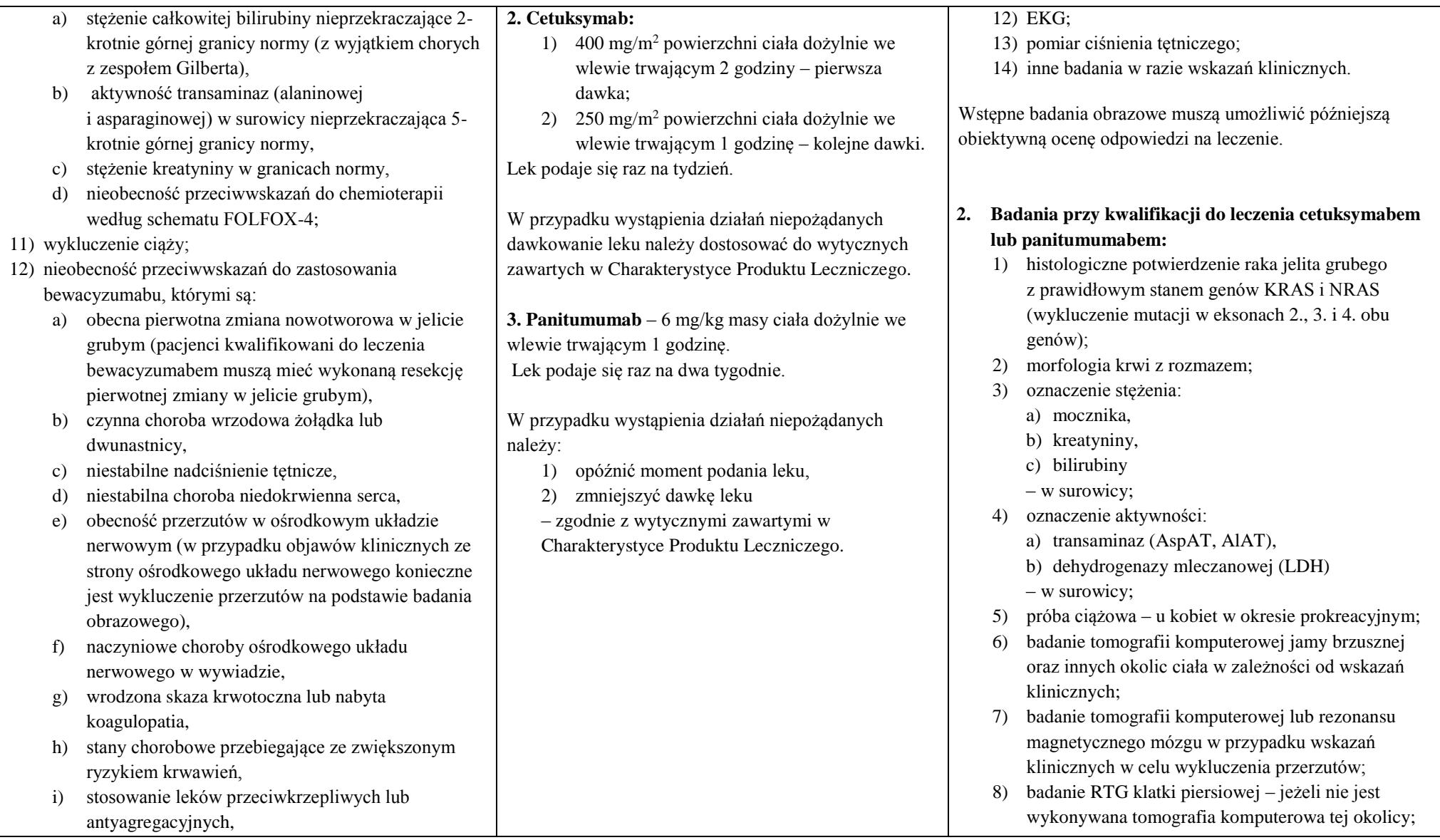

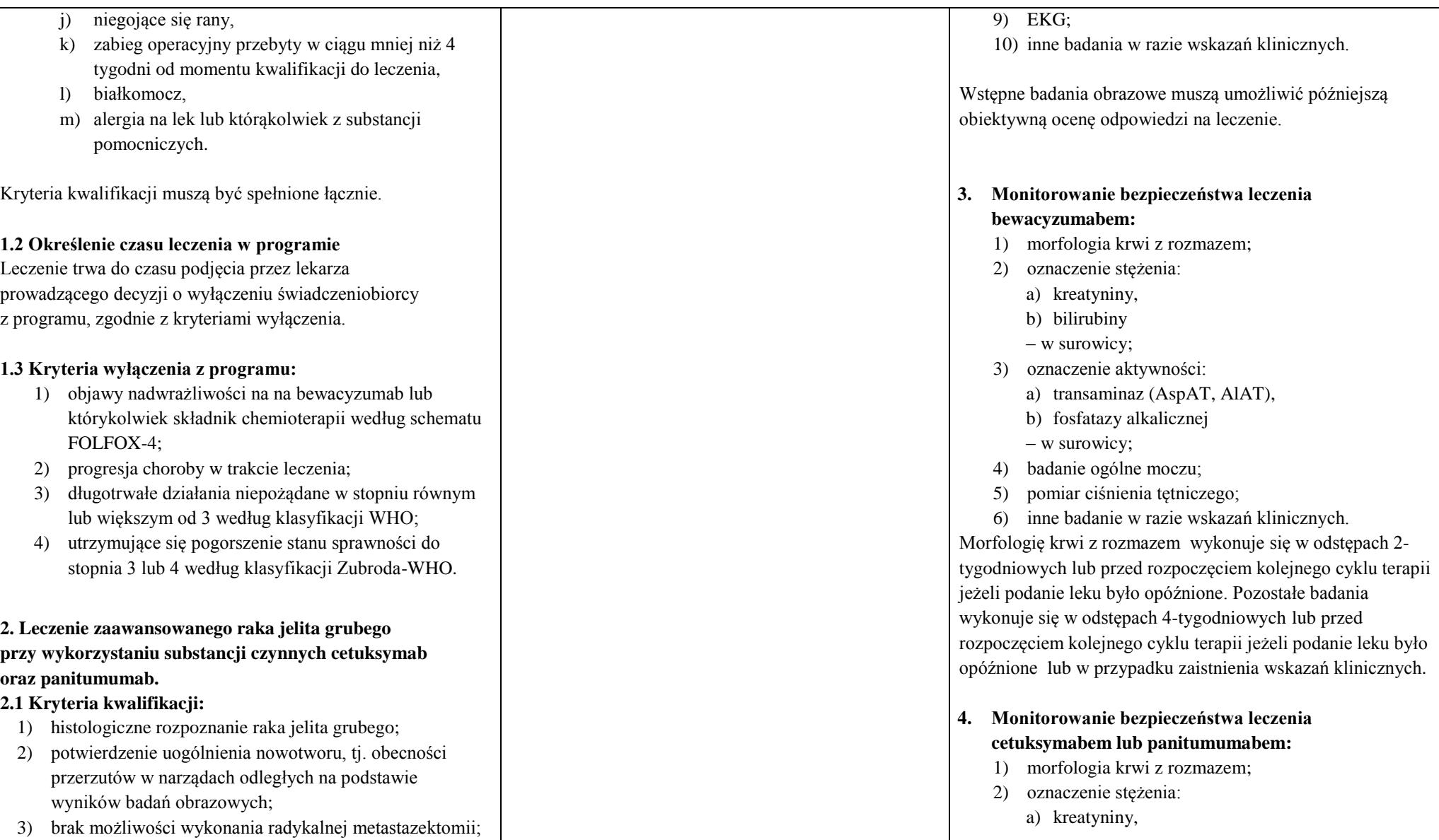

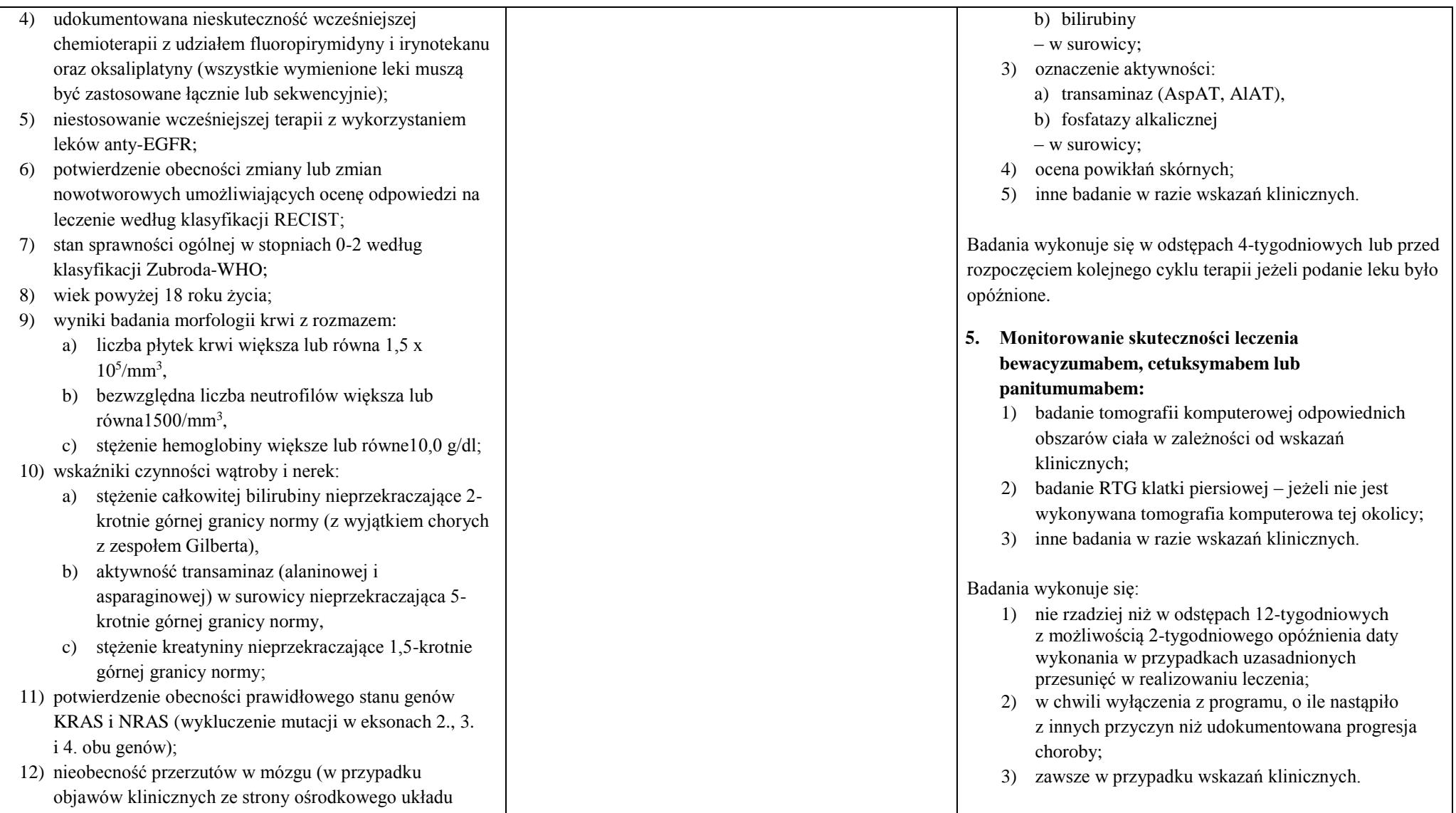

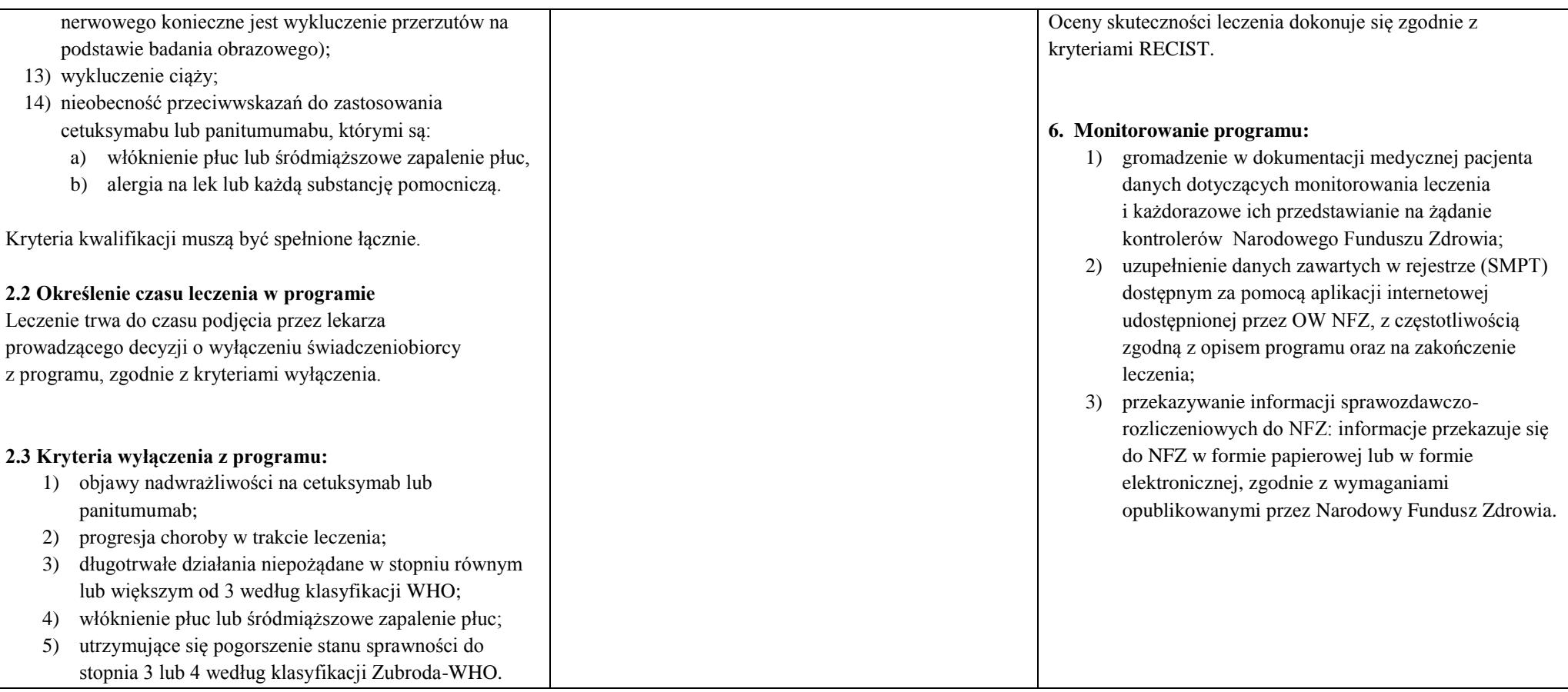